Документ подписан простой электронной подписью.<br>И местеритории простой электронной подписью **подписьма не подпис**ять не <mark>коммерческое частное образовательное</mark> **учреждение высшего образования** д<sub>олжность: ректо<sup>р</sup>Академия маркетинга и социально-ин<mark>формационных технологий – ИМСИТ»</mark></sub> **(г. Краснодар)** 4237c7ccb9b9e111bbaf1f4fcda9201d015c4dbaa12**\$ff7474747309\%RQeAkaдемия ИМСИТ**) Информация о владе ФИО: Агабекян Раиса Левоновна Дата подписания: 10.06.2024 07:48:12 Уникальный программный ключ:

# УТВЕРЖДАЮ

Проректор по учебной работе, доцент

Н.И. Севрюгина

25 декабря 2023 г.

# **Б1.В.01**

# **Теория бухгалтерского учета**

# рабочая программа дисциплины (модуля)

Закреплена за кафедрой **Кафедра бизнес-процессов и экономической безопасности**

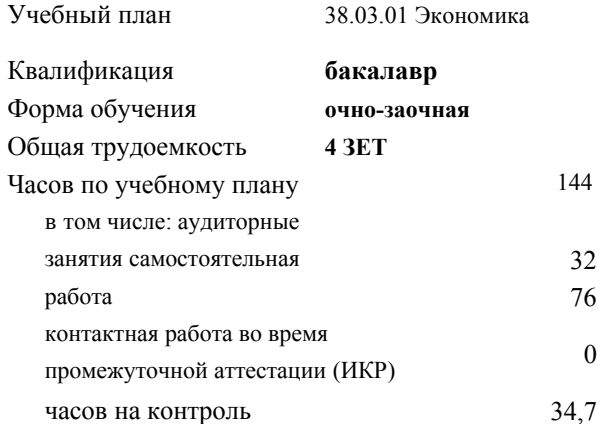

### **Распределение часов дисциплины по семестрам**

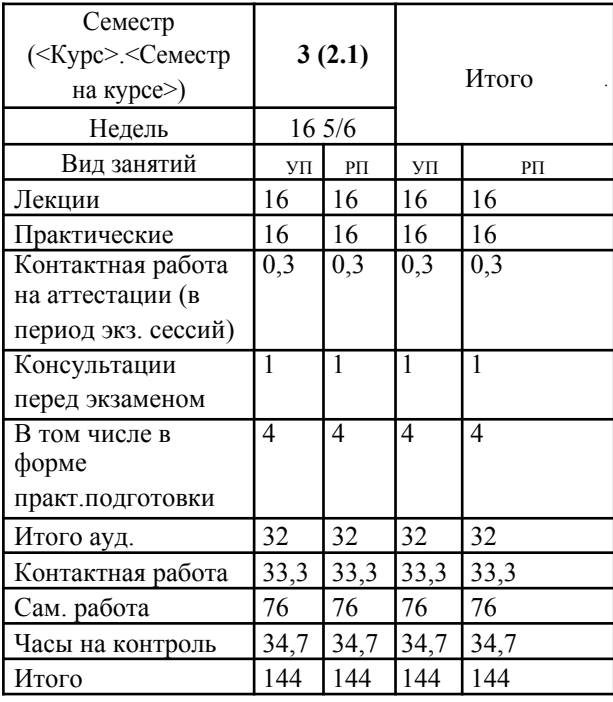

144 Виды контроля в семестрах: экзамены 3

Программу составил(и): *кэн, доцент, Щербинина А.Г.*

Рецензент(ы):

*дэн, профессор кафедры экономики и управления филиала КубГУ в г. Армавире , Чарахчян Константин Каренович ;кэн, зам.нач. отдела по финансовому и фондовому рынку и жилищным программам управления экономики администрации МО г. Краснодар, Макаренко Юлия Григорьевна*

Рабочая программа дисциплины **Теория бухгалтерского учета**

разработана в соответствии с ФГОС ВО:

Федеральный государственный образовательный стандарт высшего образования - бакалавриат по направлению подготовки 38.03.01 Экономика (приказ Минобрнауки России от 12.08.2020 г. № 954)

составлена на основании учебного плана: 38.03.01 Экономика утвержденного учёным советом вуза от 25.12.2023 г. протокол №4.

# Рабочая программа одобрена на заседании кафедры **Кафедра бизнес-процессов и экономической безопасности**

Протокол от 06.03.2023 г. № 9

Зав. кафедрой Маглинова Т.Г.

Согласовано с представителями работодателей на заседании НМС, протокол 25.12.2023 г. №4

Председатель НМС проф. Павелко Н.Н.

## **1. ЦЕЛИ ОСВОЕНИЯ ДИСЦИПЛИНЫ (МОДУЛЯ)**

1.1 Целью дисциплины является формирование совокупности теоретических знаний и практических навыков в области организации бухгалтерского учета, ведения учетных записей, оценки стоимости объектов учета, документации, инвентаризации и обобщения информации в виде отчетности.

# Задачи:

-получить представление о месте и роли бухгалтерского учета в условиях рынка как основного источника достоверной информации для принятия управленческих решений ее пользователями;

-овладеть теоретическими и практическими основами организации учетного процесса в коммерческих организациях; -освоить порядок ведения записей в первичных документах, на бухгалтерских счетах и других учетных регистрах; -усвоить теоретические основы отражения хозяйственных операций, на основе которых формируются показатели об имущественном состоянии и финансовых результатах деятельности хозяйствующего субъекта.

# **2. МЕСТО ДИСЦИПЛИНЫ (МОДУЛЯ) В СТРУКТУРЕ ОБРАЗОВАТЕЛЬНОЙ ПРОГРАММЫ**

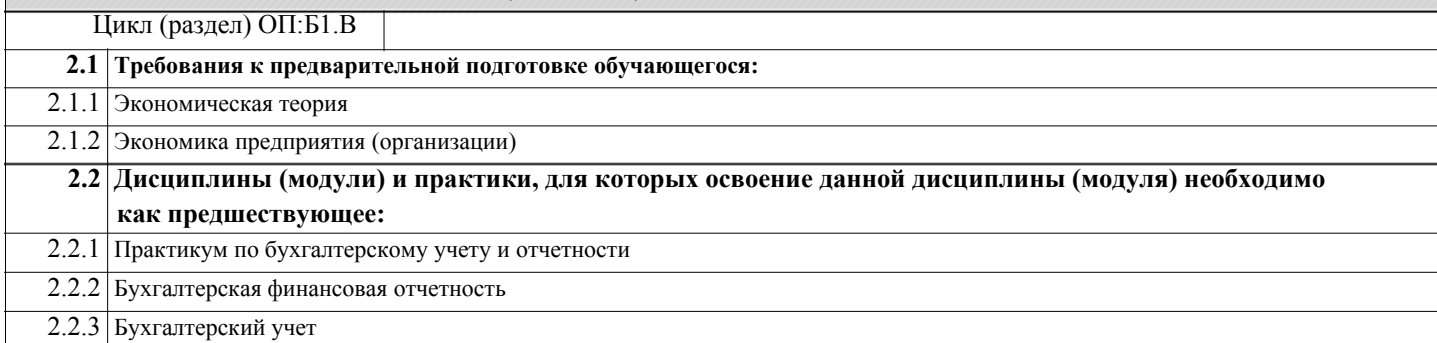

# **3. ФОРМИРУЕМЫЕ КОМПЕТЕНЦИИ, ИНДИКАТОРЫ ИХ ДОСТИЖЕНИЯ** и **планируемые результаты обучения**

#### **4. СТРУКТУРА И СОДЕРЖАНИЕ ДИСЦИПЛИНЫ (МОДУЛЯ)**

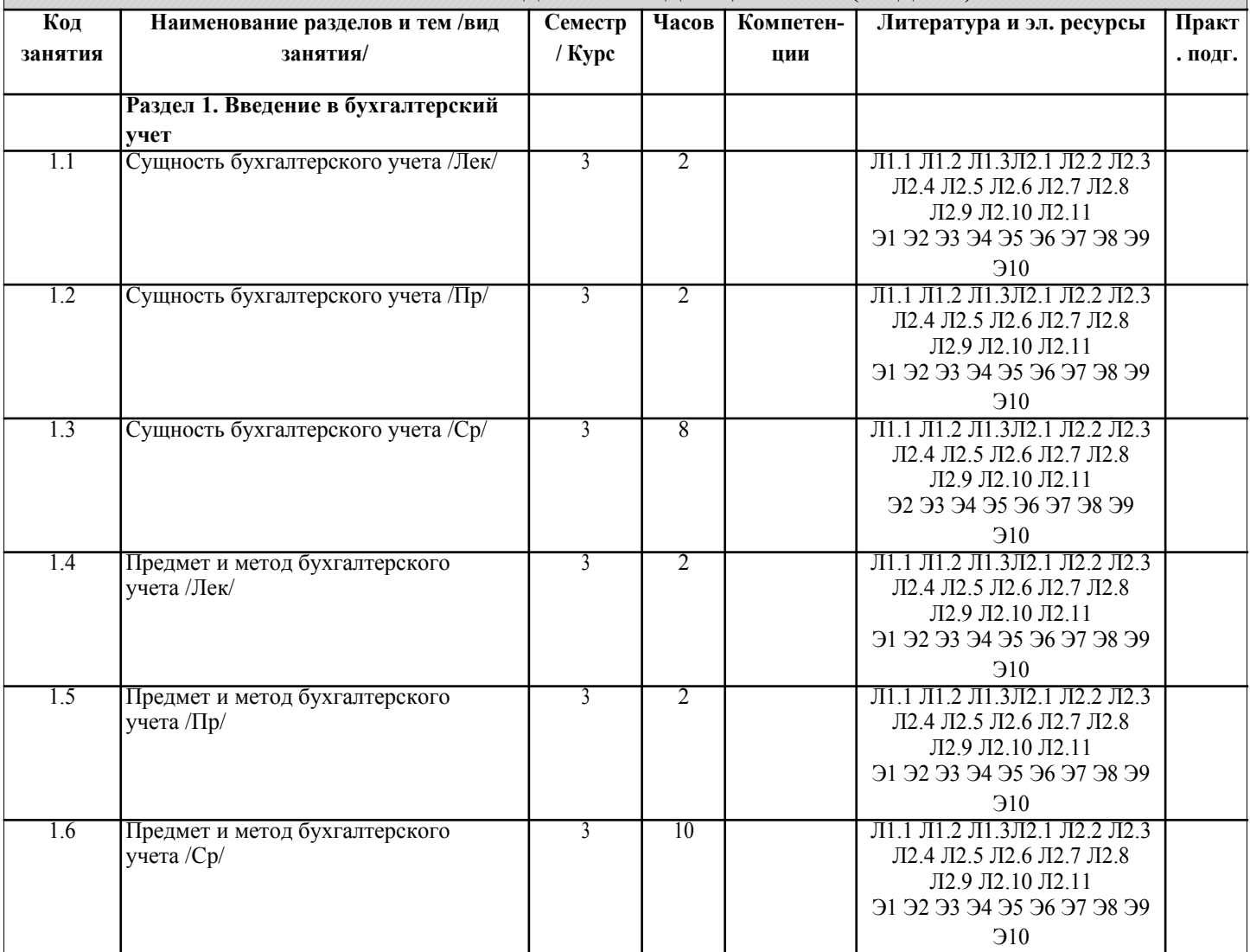

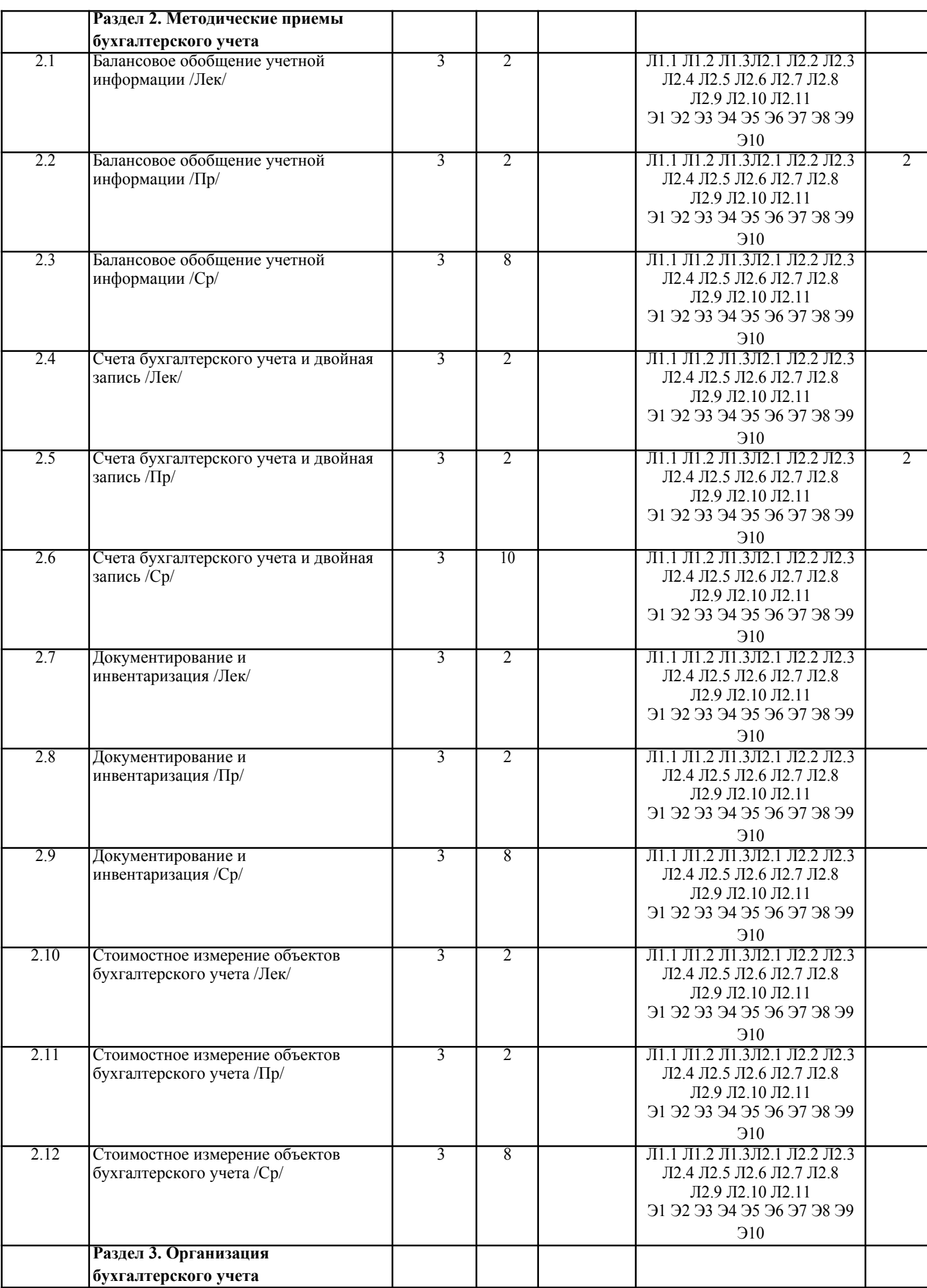

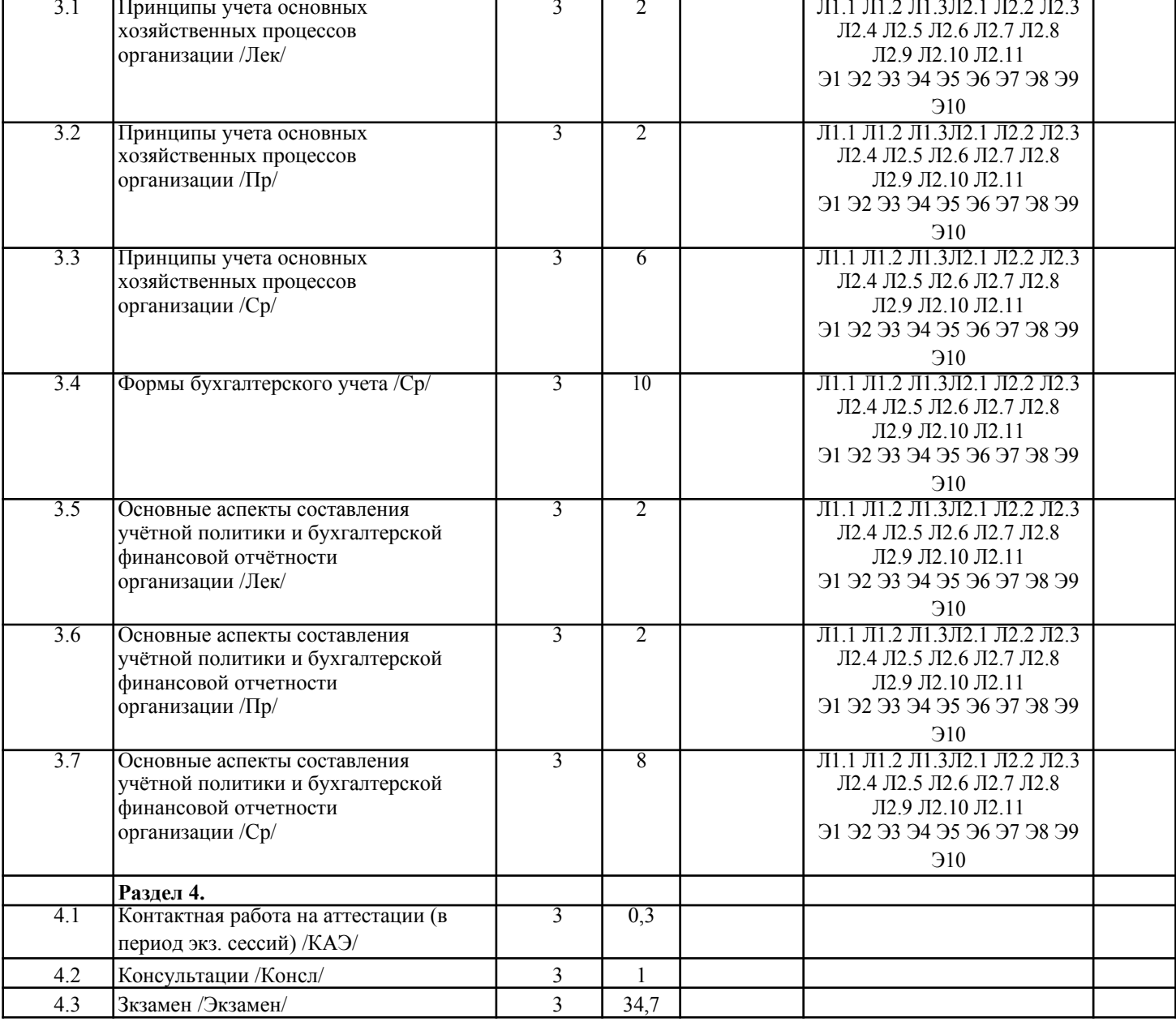

### 5. ОЦЕНОЧНЫЕ МАТЕРИАЛЫ

## 5.1. Контрольные вопросы и задания

Примерный перечень вопросов для подготовки к экзамену

- 1. Хозяйственный учет, его виды и роль в системе управления организацией.
- 2. Учетные измерители, их виды и значение.
- 3. Пользователи учетной информации.
- 4. Понятие о бухгалтерском учете его задачи и функции.
- 5. Понятие, отличительные особенности и виды бухгалтерского учета
- 6. Цель, задачи и функции бухгалтерского учета
- 7. Предмет и объекты бухгалтерского учета
- 8. Принципы бухгалтерского учета
- 9. Метод бухгалтерского учета и его элементы.
- 10. Система нормативного регулирования бухгалтерского учета в России.
- 11. Организация учетной работы на предприятии.
- 12. Хозяйственные средства организации и их классификация по видам и размещению.
- 13. Классификация хозяйственных средств организации по источникам образования.
- 14. Понятие, содержание и структура бухгалтерского баланса.
- 15. Изменения в бухгалтерском балансе под влиянием хозяйственных операций.
- 16. Классификация бухгалтерских балансов.
- 17. Понятие о счетах бухгалтерского учета, их строение. Схема строения активных, пассивных и активнопассивных счетов.
- 18. Счета синтетического и аналитического учета. Субсчета.

19. Двойная запись, ее сущность и значение, корреспонденция счетов и бухгалтерские проводки.

## 20. Обобщение данных текущего бухгалтерского учета. Оборотные ведомости. Их виды и значение. 21. Классификация счетов бухгалтерского учета по отношению к балансу. Особенность забалансовых счетов. 22. Классификация счетов бухгалтерского учета по назначению и структуре. 23. Классификация счетов бухгалтерского учета по экономическому содержанию. 24. План счетов бухгалтерского учета, его содержание. 25. Документация, ее сущность и значение. Классификация документов. 26. Требования, предъявляемые к содержанию и оформлению документов. 27. Организация документооборота и хранение документов. 28. Инвентаризация, её значение и цели проведения 29. Порядок проведения инвентаризации и обобщения её результатов 30. Методы оценки различных объектов бухгалтерского учета 31. Калькуляция и ее виды 32. Классификация затрат на производство. Себестоимость продукции. 33. Учет процесса снабжения (заготовления). 34. Учет процесса производства. 35. Учет процесса реализации готовой продукции. 36. Учетные регистры, их роль и классификация. 37. Способы исправления ошибок в учетных регистрах. 38. Понятие и характеристика форм бухгалтерского учета. 39. Сущность, значение и структура учетной политики 40. Сущность, состав и содержание бухгалтерской (финансовой) отчетности организации 41. Подготовительные работы, проводимые перед составлением годовой бухгалтерской отчетности **5.2. Темы письменных работ** Темы рефератов 1. Лука Пачоли и «Трактат о счетах и записях» 2. Вклад Луки Пачоли в бухгалтерский учет<br>3. Русская «тройная» форма счетоводства Ф 3. Русская «тройная» форма счетоводства Ф.В. Езерского 4. Петербургская бухгалтерская школа 5. Московская бухгалтерская школа второй половины XIX— начала XX вв. 6. Классическая итальянская школа бухгалтерского учета 7. Немецкая школа бухгалтерского учета в первой половине XX в. 8. Французская школа бухгалтерского учета 9. Англо-американская школа бухгалтерского учета 10. Научное развитие бухгалтерского учета в XIX–XX вв. 11. Хозяйственный учет как система экономической информации 12. Функции бухгалтерского учета в России и за рубежом 13. Основные принципы бухгалтерского учета, их практическое применение 14. Ученые-экономисты о предмете и об основных объектах бухгалтерского учета 15. Способы и приемы метода бухгалтерского учета и их эволюция 16. Методическое обеспечение бухгалтерского учета 17. Нормативное регулирование бухгалтерского учета на современном этапе 18. Внутренние пользователи учетной информации, специфика их потребностей в информационном обеспечении 19. Внешние пользователи учетной информации, специфика их потребностей в информационном обеспечении 20. Хозяйственная деятельность предприятия как предмет бухгалтерского учета 21. Технологические и организационные особенности предприятий и их влияние на организацию бухгалтерского учета. 22. Роль главного бухгалтера в организации бухгалтерского учета и контроля в организациях 23. Функции и структура бухгалтерского аппарата 24. Профессиональная этика бухгалтера 25. Учетная политика организации, ее значение и порядок разработки для целей финансового учета 26. Учетная политика организации, ее значение и порядок разработки для целей управленческого учета 27. Учетная политика организации, ее значение и порядок разработки для целей налогового учета 28. Взаимосвязь бухгалтерии с другими структурными подразделениями организации Международные объединения профессиональных бухгалтеров 30. Российские объединения профессиональных бухгалтеров **5.3. Фонд оценочных средств** 1. Гибкий бюджет рассчитывается на такой уровень объема производства/продаж: а) фактический + б) стабильный в) нестабильный 772.Капитал является обязательствами перед: а) заказчиками б) собственниками + в) государством 3. Верны ли утверждения: 1) Внутренние документы составляют внутри предприятия, ими оформляются хозяйственные операции, совершаемые только внутри предприятия

# 2) Распорядительные документы составляют вне данного предприятия, и ими оформляются операции, осуществляемые между предприятиями, например, счета, накладные, счета-фактуры контрагентов а) только  $1 + 6$ ) только 2 в) оба верны г) нет верного ответа 4. Составная часть бухгалтерского учета, предназначен для сбора учетной информации, которая обеспечивает бухгалтерское оформление учета налогов и сборов с целью объективного налогообложения и составления налоговой отчетности, - это такой учет: а) налоговый + б) статистический в) финансовый 5. Выделяются две основные функции бухгалтерского учета в системе управления предприятием: информационная и: а) связи б) расчетная в) контрольная + 6. Одна из основных предпосылок рациональной организации бухгалтерского учета: а) использование учетной и отчетной информации в анализе финансово-хозяйственной деятельности предприятия (организации) б) установление структуры аппарата бухгалтерии и форм его связи с отдельными частями организации + в) модернизация производства 7. Одна из основных предпосылок рациональной организации бухгалтерского учета: а) использование учетной и отчетной информации в анализе финансово-хозяйственной деятельности предприятия (организации) б) модернизация производства в) определение объема и характера учетной работы + 8. Для отражения изменений в составе имущества, собственного капитала и обязательств применяют: а) бухгалтерские счета + б) бухгалтерский баланс в) калькуляцию 9 К пассивным счетам относится счет: а) «Расчетный счет» б) «Расчеты с бюджетом» в) «Уставный капитал» + 10. Материалы, принятые организацией от заказчика для переработки (обработки), выполнения иных работ или изготовления продукции без оплаты стоимости принятых материалов и с обязательством полного возвращения переработанных материалов, сдачи выполненных работ и изготовленной продукции, - это ... материалы: а) производственные б) давальческие + в) ответственные 11. Ответственность, которая наступает за имущественный ущерб, причиненный организации по вине работника, и применяется в порядке, установленном трудовым законодательством: а) материальная + б) субсидиарная в) нематериальная 12. К классификации документов по месту составления относятся документы: а) основные б) внутренние + в) индивидуальные 13. К классификации документов по месту составления относятся документы: а) внешние + б) однопозиционные в) дополнительные 14. При ведении учета вручную пользователь самостоятельно указывает все реквизиты проводок, а при регистрации фактов хозяйственной деятельности с помощью документов реквизиты проводок заполняются: а) не заполняются б) произвольно в) автоматически + 15. Цель классификации бухгалтерских счетов - это: а) упорядочить счета по определенному признаку + б) выявить связи между аналитическими и синтетически счетами в) облегчить работу бухгалтера **GETINTENT GETINTENT** 16. Систематизированный по установленным принципам перечень синтетических счетов бухгалтерского учета: а) план работ б) план счетов + в) план учёта

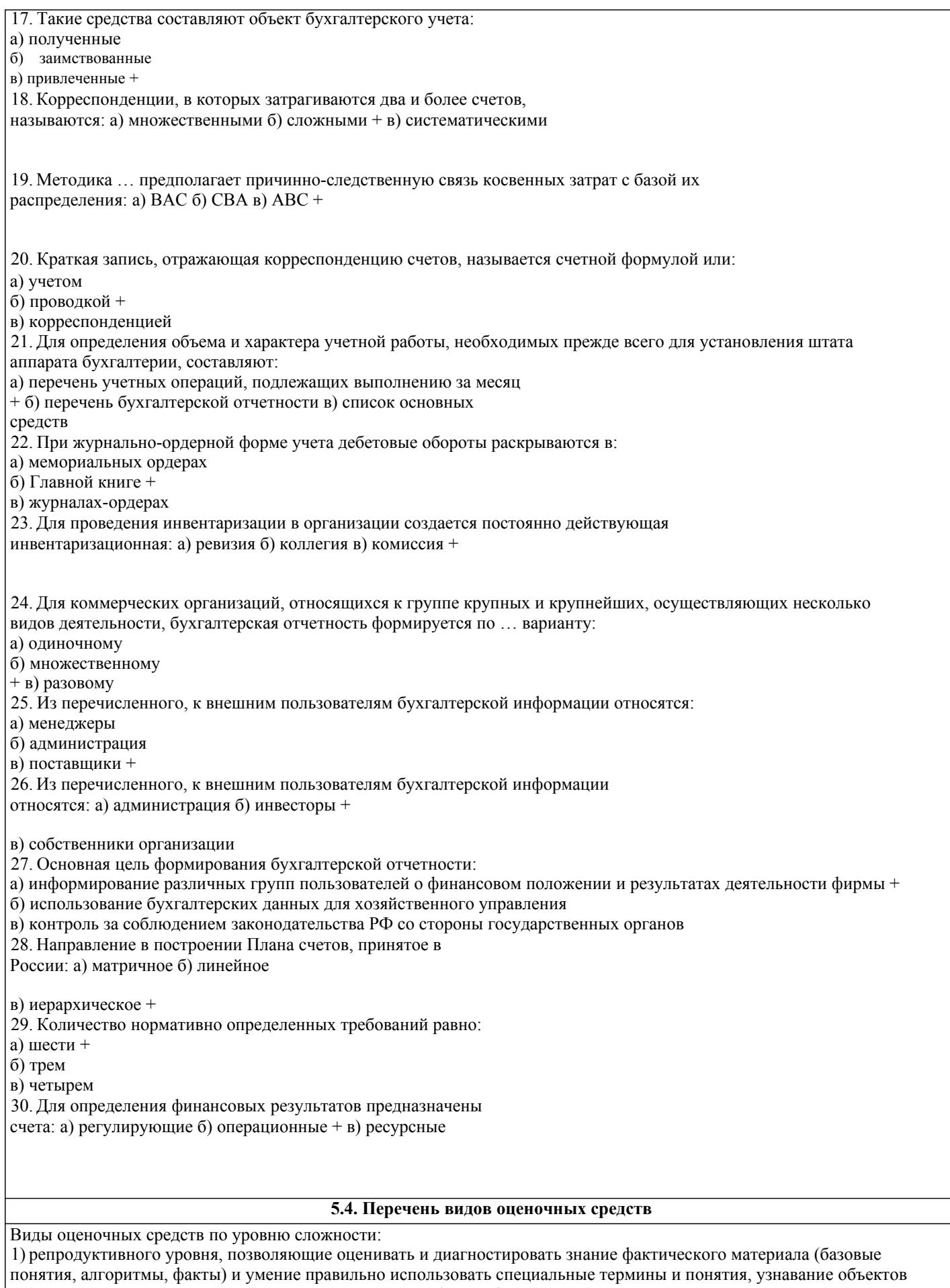

изучения в рамках определенного раздела дисциплины (модуля);

2) реконструктивного уровня, позволяющие оценивать и диагностировать умения синтезировать, анализировать, обобщать фактический и теоретический материал с формулированием конкретных выводов, установлением причинноследственных связей;

3) диагностировать умения, интегрировать знания различных областей, аргументировать собственную точку зрения. Оценочными средствами для диагностирования уровня сформированности компетенции - «знать» являются: - тестовые задания по дисциплине; - вопросы для устного собеседования (опрос, коллоквиум, рубежный контроль).

Оценочные средства для диагностирования уровня сформированности компетенции -«уметь»: - рефераты; - типовые задачи.

Оценочные средства для диагностирования уровня сформированности компетенции -«владеть»: - выполнение контрольных работ; - научно-исследовательские работы.

Оценочными средствами, используемыми в рамках промежуточной аттестации обучающихся, проводимой в форме экзамена являются экзаменационные вопросы и задания.

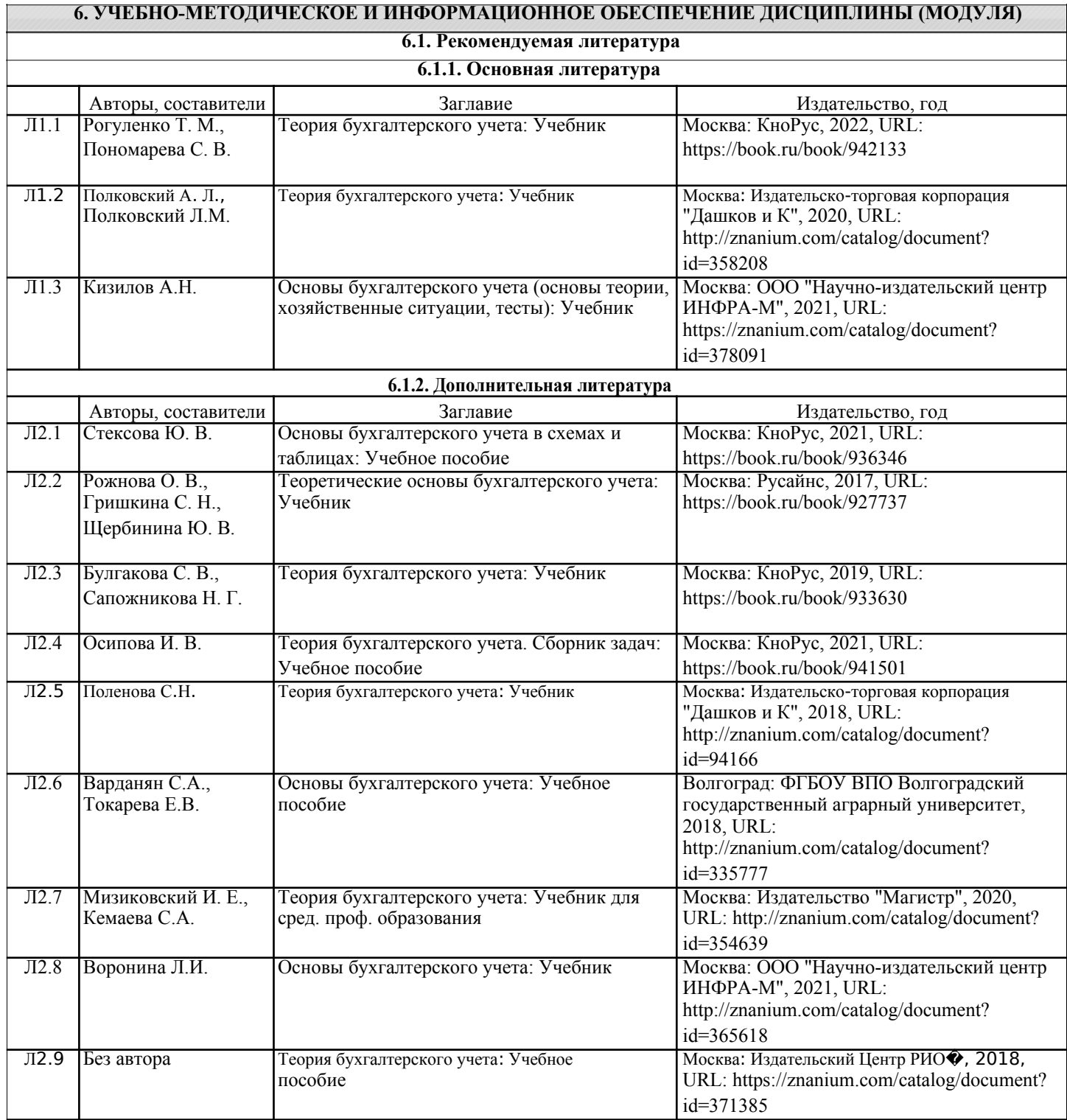

 $\overline{1}$ 

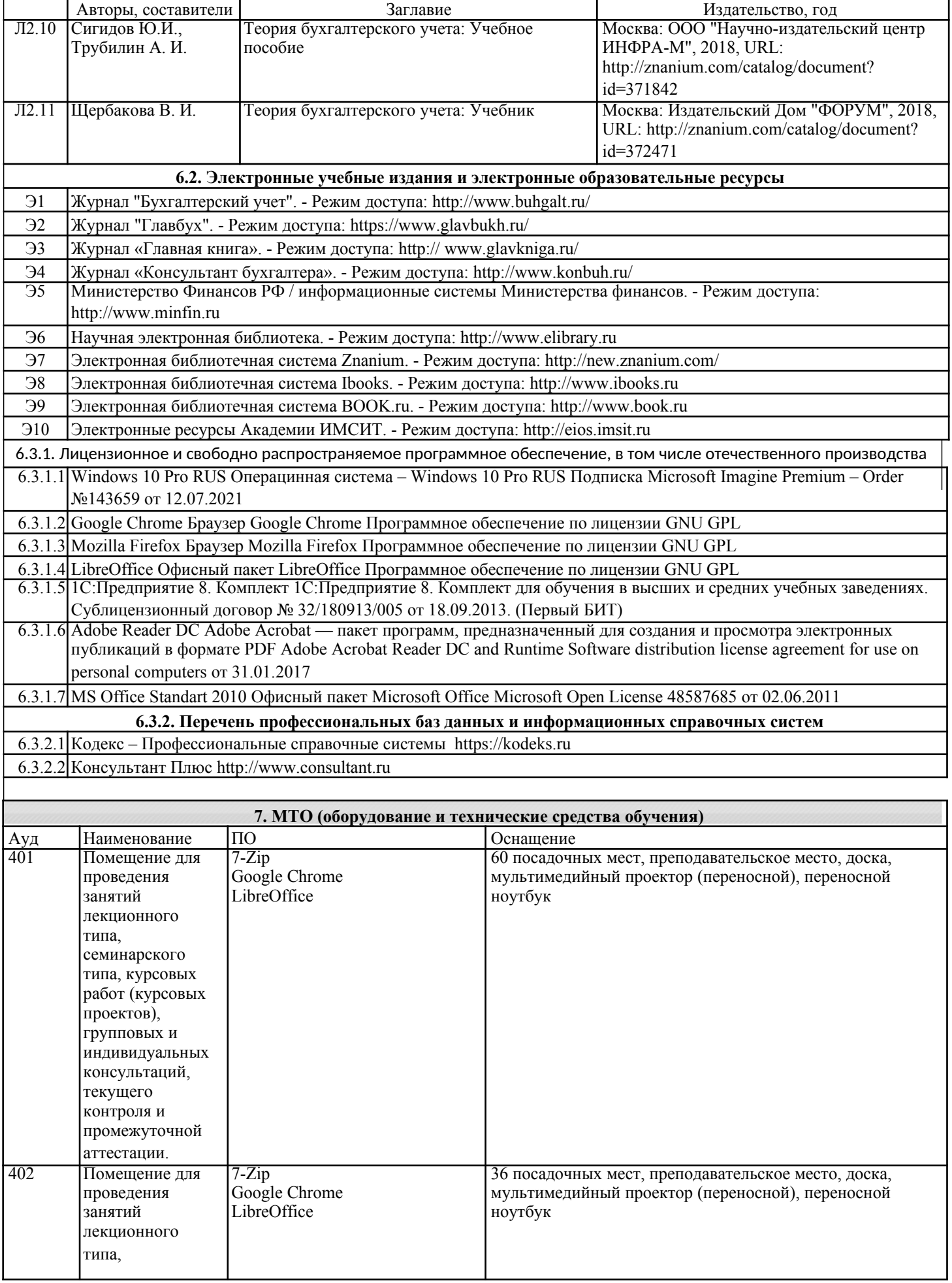

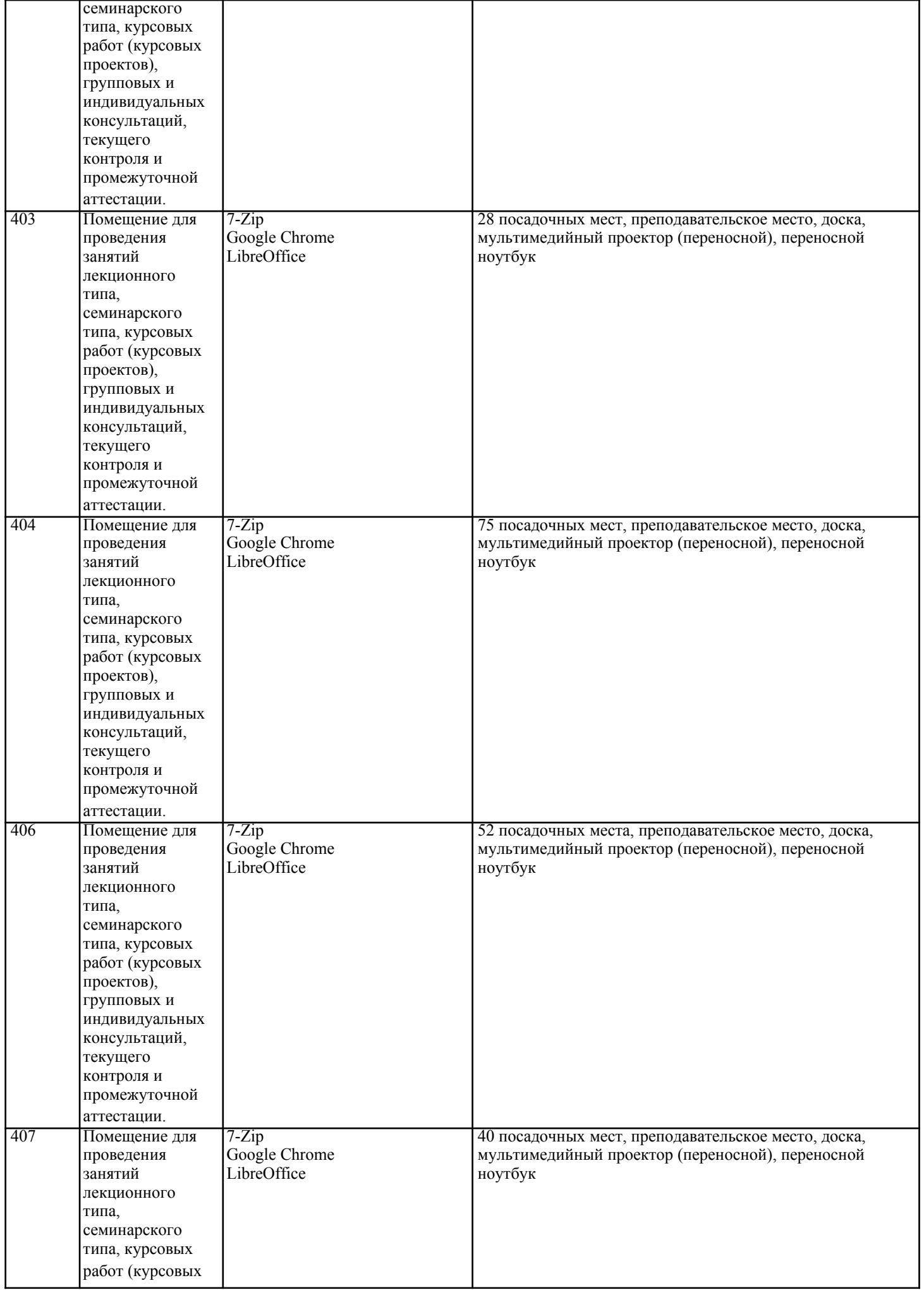

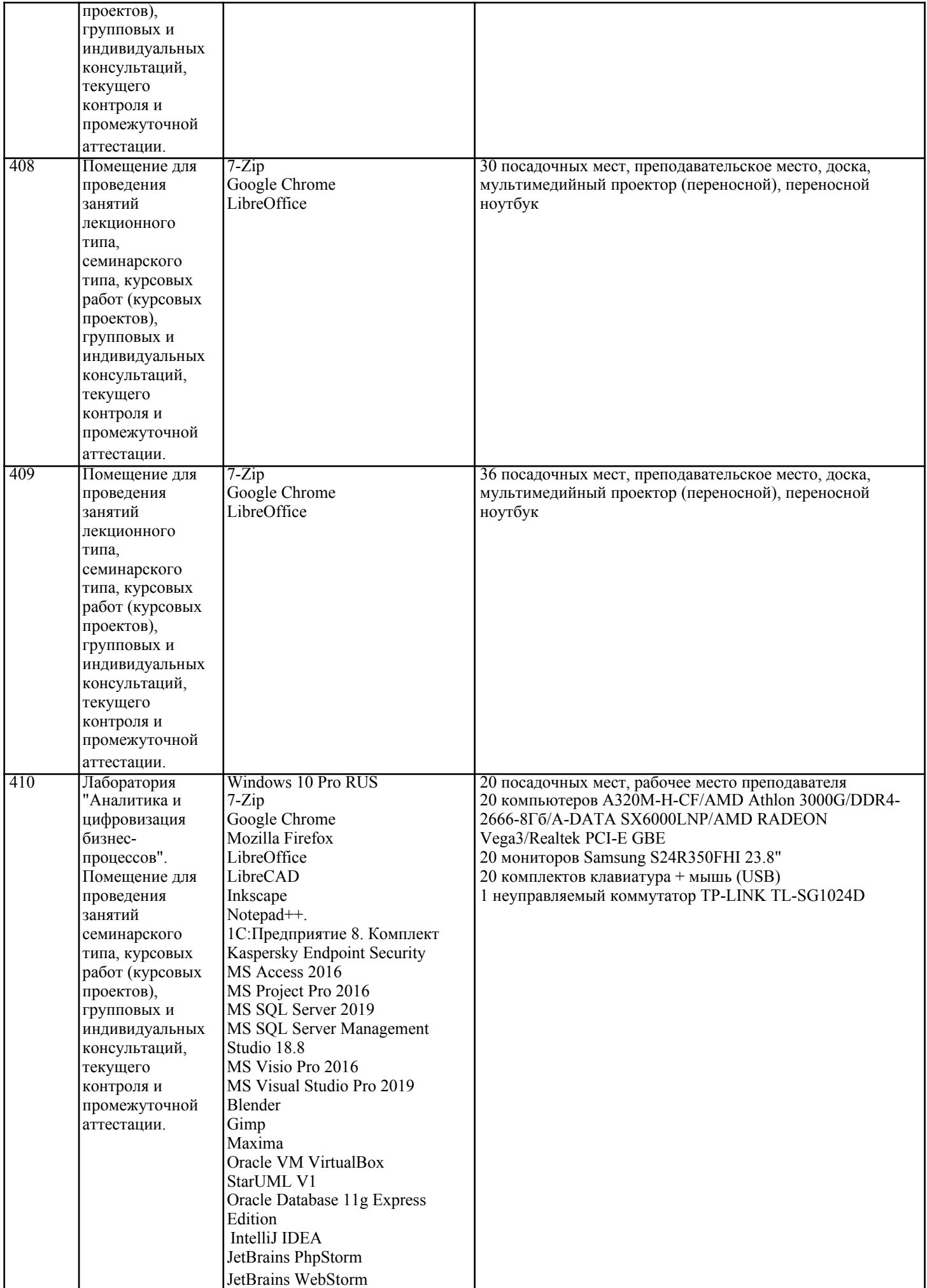

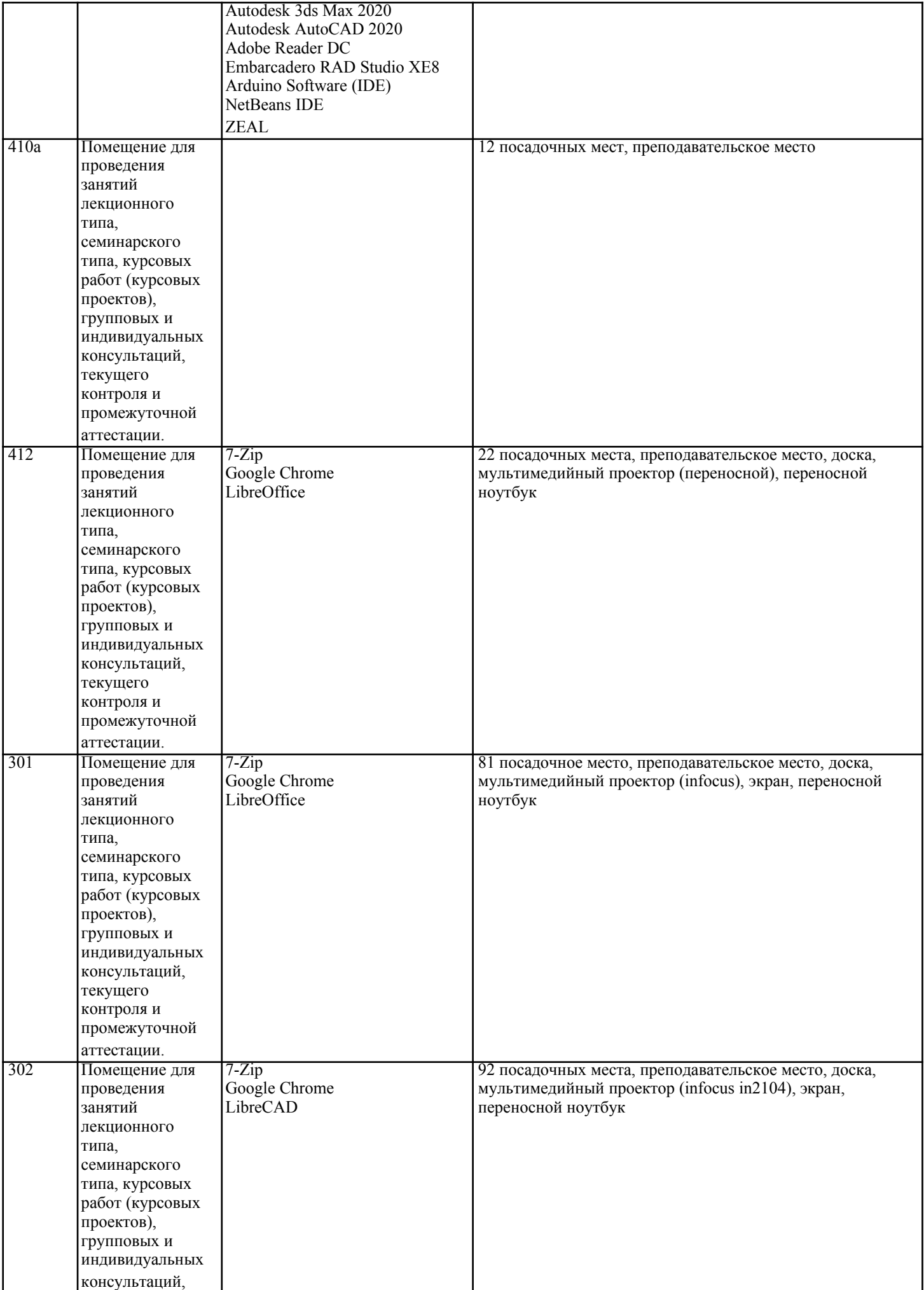

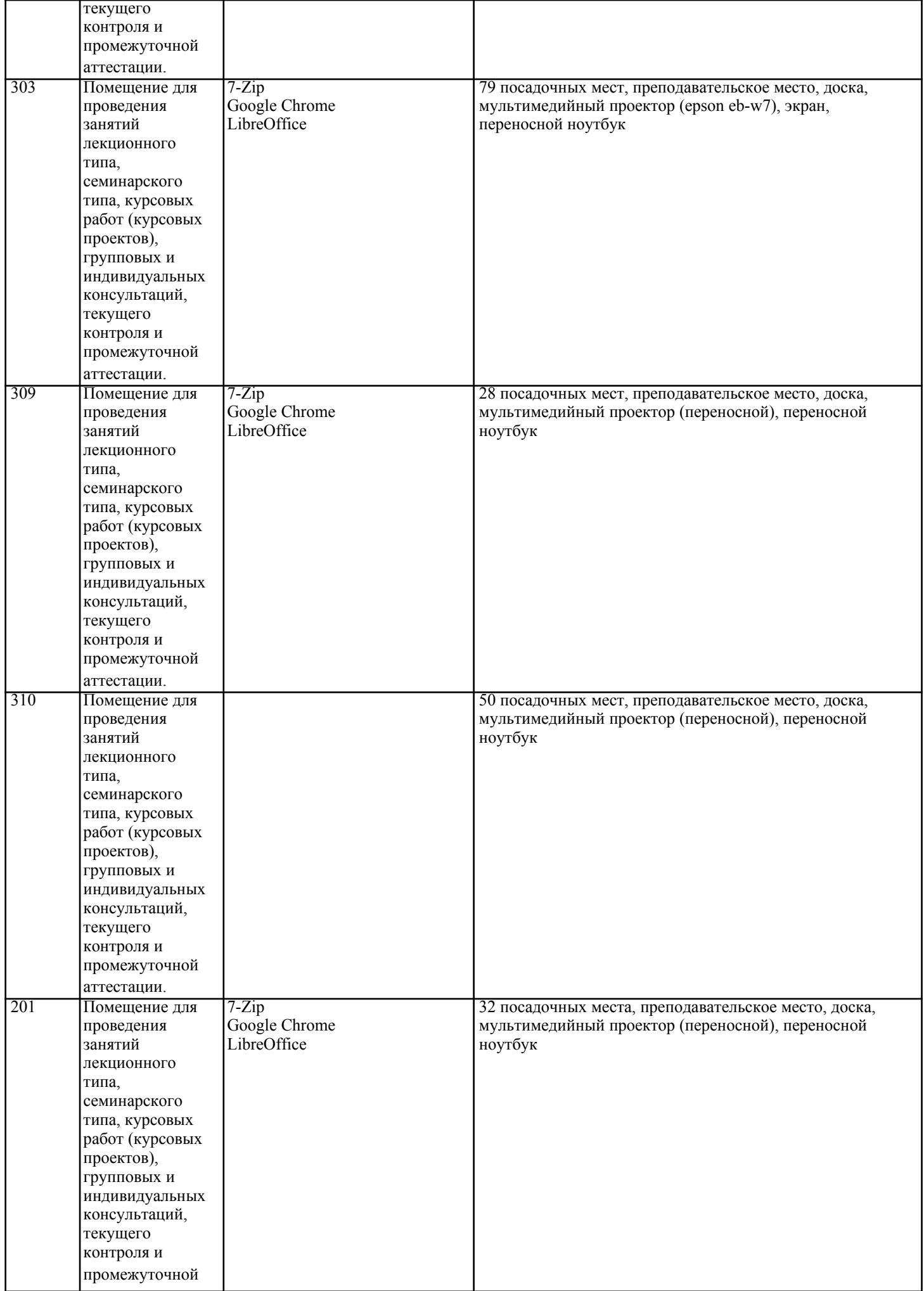

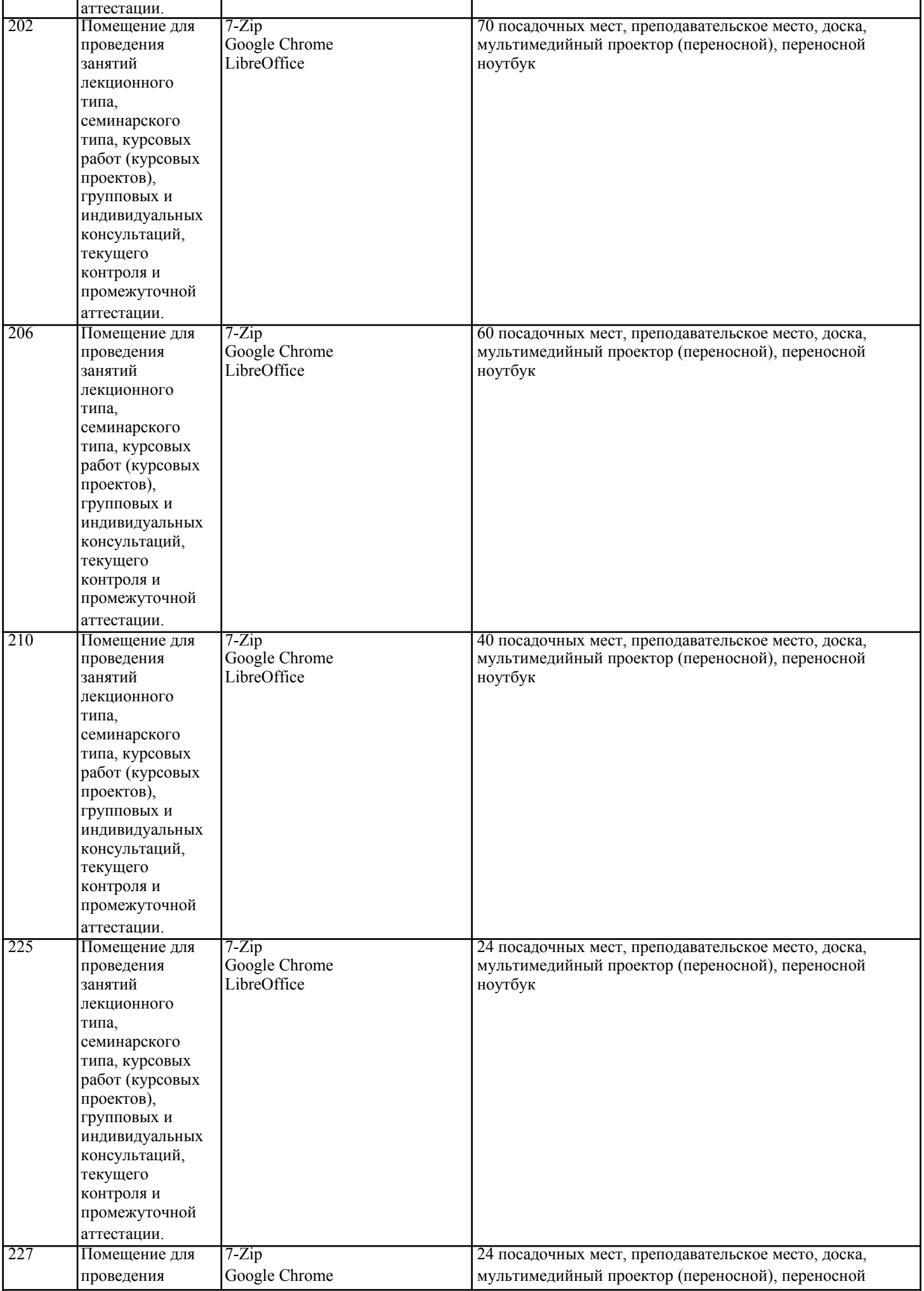

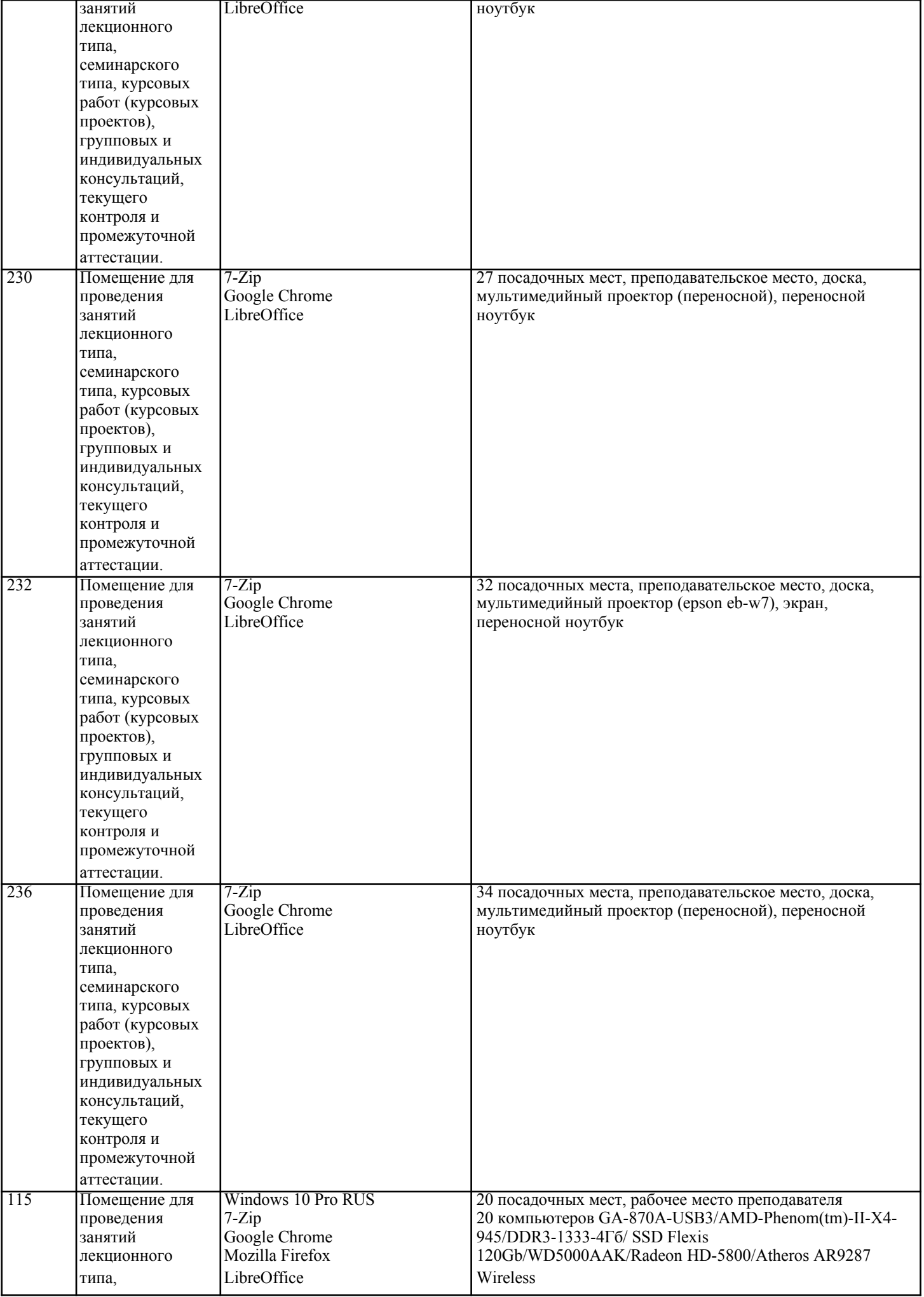

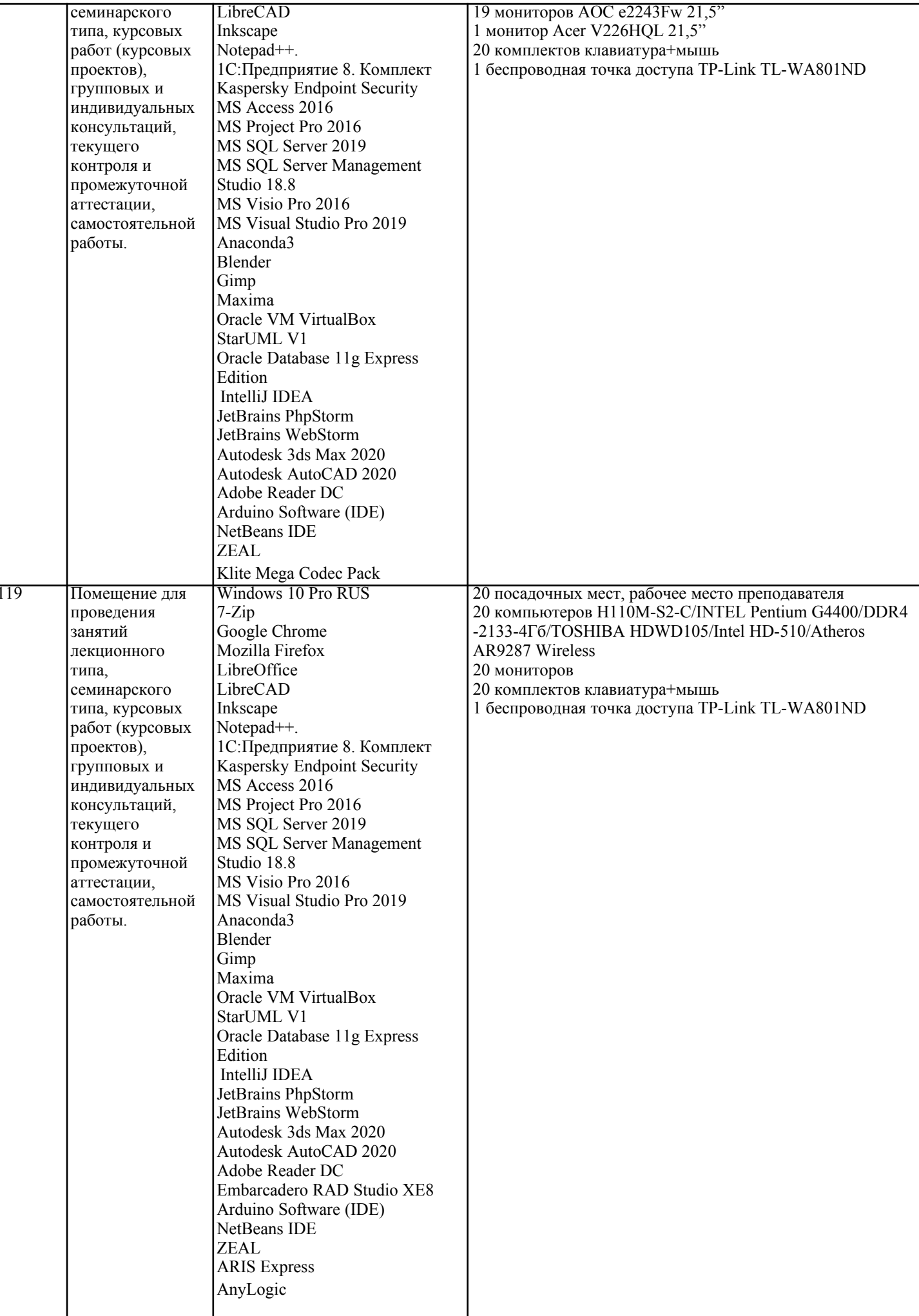

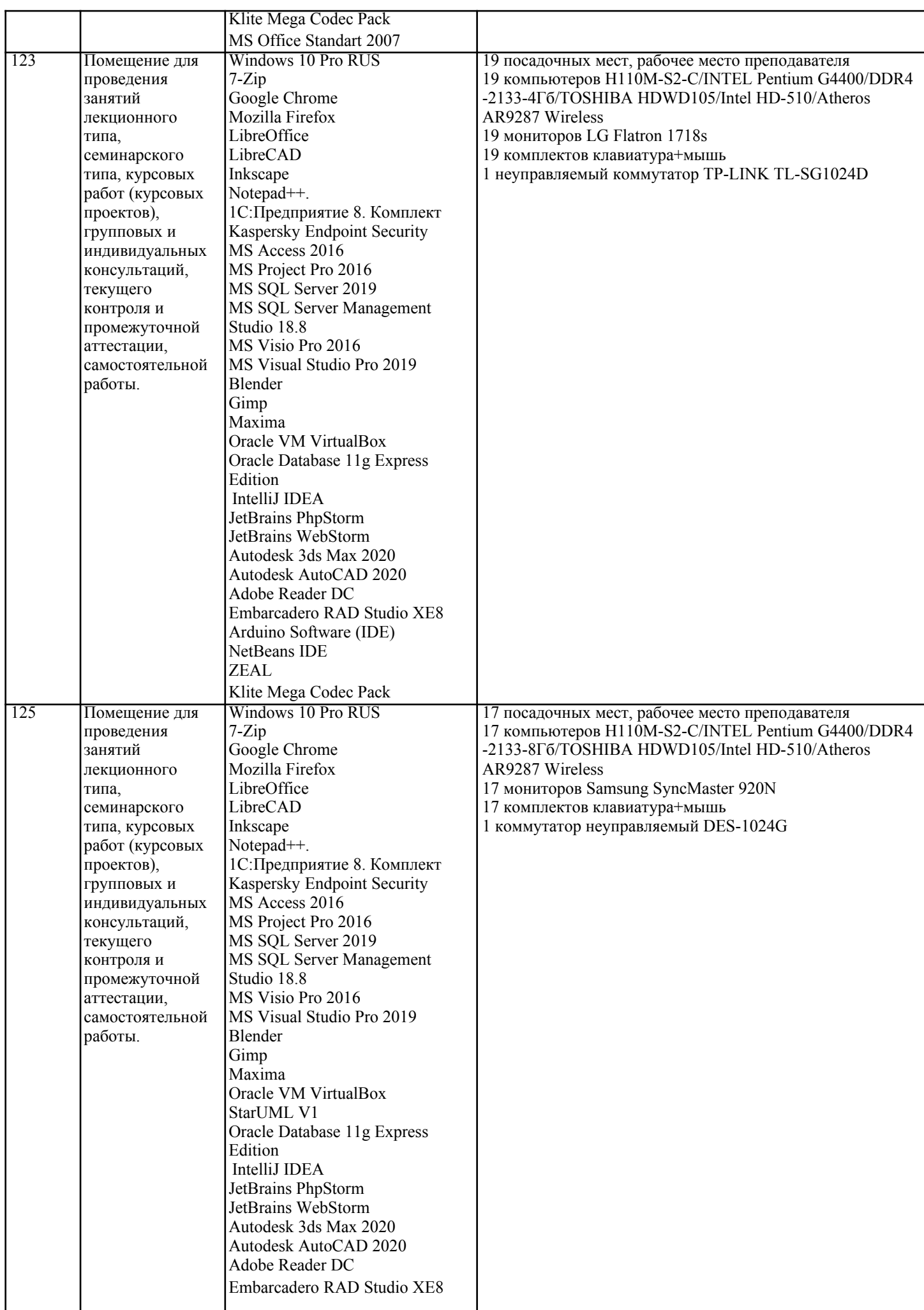

T

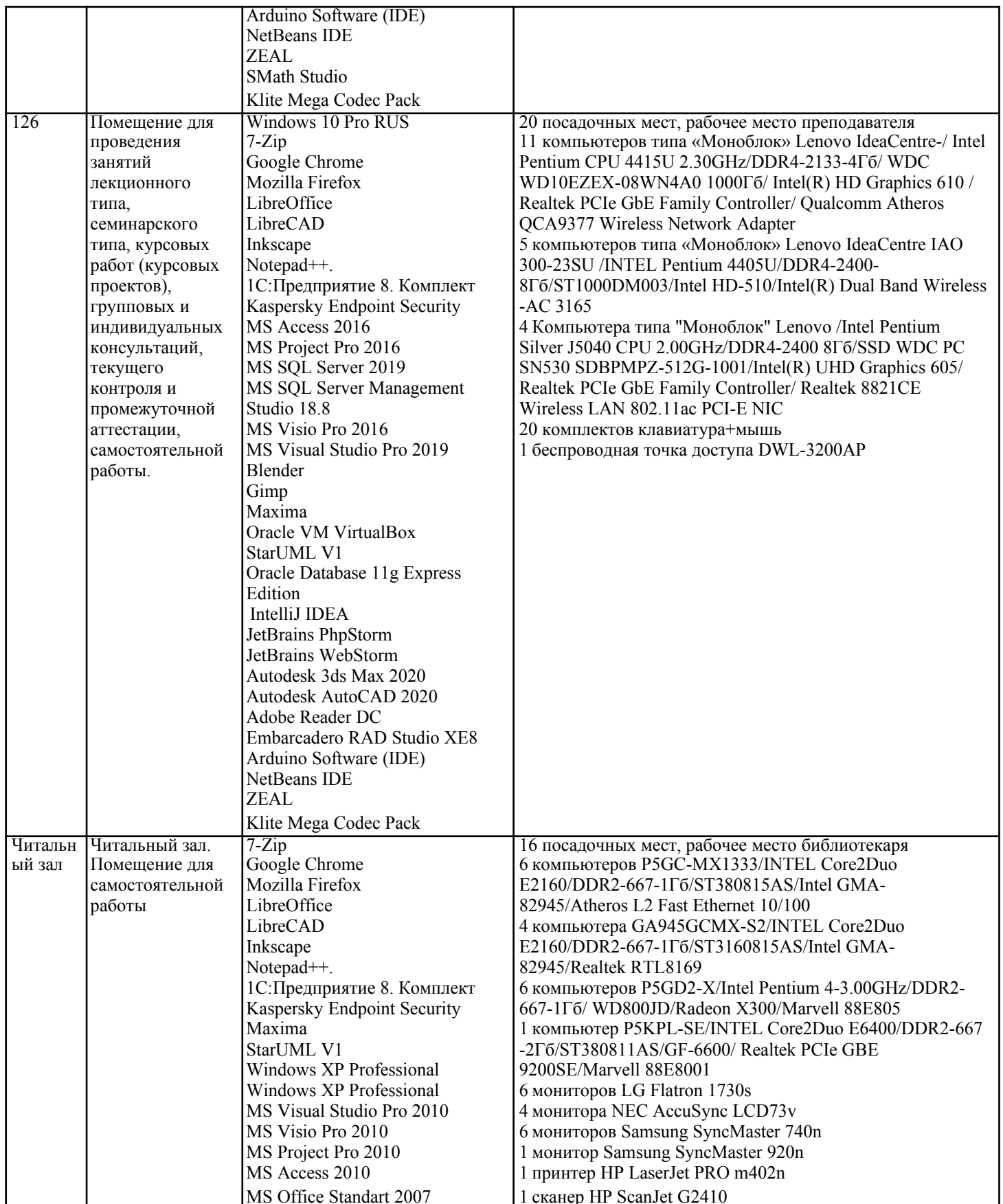

## 8. МЕТОДИЧЕСКИЕ УКАЗАНИЯ ДЛЯ ОБУЧАЮЩИХСЯ ПО ОСВОЕНИЮ ДИСЦИПЛИНЫ (МОДУЛЯ)

В соответствии с требованиями ФГОС ВО по направлению подготовки реализация компетентностного подхода предусматривает использование в учебном процессе активных и интерактивных форм проведения занятий (разбор конкретных задач, проведение блиц-опросов, исследовательские работы) в сочетании с внеаудиторной работой с целью формирования и развития профессиональных навыков обучающихся. Лекционные занятия дополняются практическим занятиями (ПЗ) и различными формами самостоятельной

работы обучающихся (СРО) с учебной и научной литературой. В процессе такой работы обучающиеся приобретают навыки анализа и интерпретации текстов по методологии и методике дисциплины.

Учебный материал по дисциплине разделен на логически завершенные части (разделы), после изучения, которых предусматривается аттестация в форме письменных тестов, контрольных работ. Работы оцениваются в баллах, сумма которых дает рейтинг каждого обучающегося. В баллах оцениваются не только знания и навыки обучающихся, но и их творческие возможности: активность, неординарность решений поставленных проблем. Каждый раздел учебной дисциплины включает обязательные виды работ - ПЗ, различные виды СРО (выполнение домашних заданий по решению задач, подготовка к практическим занятиям). Формы текущего контроля знаний - опрос, тестирование, решение типовых задач, выполнение контрольных и научно-исследовательских работ, написание рефератов. Форма промежуточной аттестации по дисциплине экзамен. Методические указания для обучающихся по освоению дисциплины размещены в электронной образовательной среде академии. Организация деятельности обучающихся по видам учебных занятий по дисциплине: 1. Лекция: - написание конспекта лекций: кратко, схематично, последовательно фиксировать основные положения, выводы, формулировки, обобщения, отмечать важные мысли, выделять ключевые слова, термины; - проверка терминов, понятий с помощью энциклопедий, словарей, справочников с выписыванием толкований в тетрадь; - обозначить вопросы, термины, материал, который вызывает трудности, попытаться найти ответ в рекомендуемой литературе, если самостоятельно не удается разобраться в материале, необходимо

сформулировать вопрос и задать преподавателю на консультации, на практическом занятии.

2. Практические занятия:

- на первом практическом занятии проводится 10-минутная проверка для входного контроля знаний;

- работа с конспектом лекций, просмотр рекомендуемой литературы, подготовка ответов к контрольным вопросам;

- ответы на вопросы, предлагаемые преподавателем; участие в дискуссиях, круглых столах; выполнение тестовых заданий, решение ситуационных задач.

3. Самостоятельная работа:

- знакомство с основной и дополнительной литературой, включая справочные издания, зарубежные источники; конспект основных положений, терминов, сведений, требующихся для запоминания и являющихся основополагающими в конкретной теме; составление аннотаций к прочитанным литературным источникам и др.; - самостоятельное выполнение заланий, аналогичных предлагаемым на занятиях; использование для самопроверки материалов оценочных средств; выполнение домашних заданий по указанию преподавателя.

### 9. МЕТОДИЧЕСКИЕ УКАЗАНИЯ ОБУЧАЮЩИМСЯ ПО ВЫПОЛНЕНИЮ САМОСТОЯТЕЛЬНОЙ РАБОТЫ

Самостоятельная работа обучающихся (СРО) в ходе семестра является важной составной частью учебного процесса и необходима для закрепления и углубления знаний, полученных в период сессии на лекциях, практических и интерактивных занятиях, а также для индивидуального изучения дисциплины в соответствии с программой и рекомендованной литературой.

СРО - планируемая учебная, учебно-исследовательская, научно-исследовательская работа обучающихся, выполняемая во внеаудиторное (аудиторное) время по заданию и при методическом руководстве преподавателя, но без его непосредственного участия (возможно частичное непосредственное участие преподавателя при сохранении ведущей роли обучающихся).

Пелью СРО является овладение фундаментальными знаниями, профессиональными умениями и навыками по профилю будущей специальности, опытом творческой, исследовательской деятельности, развитие самостоятельности, ответственности и организованности, творческого полхола к решению проблем учебного и профессионального уровней. Задачи СРО:

1) систематизация и закрепление полученных теоретических знаний и практических умений студентов:

2) углубление и расширение теоретической подготовки:

3) формирование умений использовать нормативную, правовую, справочную документацию и специальную литературу; 4) развитие познавательных способностей и активности студентов:

5) творческой инициативы, самостоятельности, ответственности и организованности; формирование

самостоятельности мышления, способностей к саморазвитию, самосовершенствованию и самореализации; 6) развитие исследовательских умений;

7) использование материала, собранного и полученного в ходе самостоятельных занятий на практических занятиях, при написании курсовых и выпускной квалификационной работ, для эффективной подготовки к итоговым зачетам и экзаменам. Методологическую основу СРО составляет деятельностный подход, при котором цели обучения ориентированы на формирование умений решать типовые и нетиповые задачи, т. е. на реальные ситуации, в которых студентам надо проявить знание конкретной дисциплины.

Самостоятельная работа выполняется в виде подготовки домашнего задания или сообщения по отдельным вопросам, написание и защита научно-исследовательского проекта.

Основными формами самостоятельной работы обучающихся без участия преподавателей являются: - формирование и усвоение содержания конспекта лекций на базе рекомендованной лектором учебной

литературы, включая информационные образовательные ресурсы (электронные учебники, электронные библиотеки и др.); - написание рефератов, эссе; подготовка к практическим занятиям (подготовка сообщений, докладов, заданий); - составление аннотированного списка статей из соответствующих журналов по отраслям знаний; - овладение обучающимися конкретных учебных тем, вынесенных на самостоятельное изучение; подбор материала, который может быть использован для написания рефератов; - подготовка презентаций; составление глоссария, кроссворда по конкретной теме;

- подготовка к занятиям, проводимым с использованием активных форм обучения (круглые столы, диспуты, деловые игры);

- анализ деловых ситуаций (мини-кейсов).

Границы между этими видами работ относительны, а сами виды самостоятельной работы пересекаются. Контроль качества выполнения домашней (самостоятельной) работы может осуществляться с помощью устного опроса на лекциях или практических занятиях, обсуждения подготовленных научно-исследовательских работ, проведения тестирования. Устные формы контроля помогут оценить владение обучающимся жанрами научной речи (дискуссия, диспут, сообщение, доклад и др.), в которых раскрывается умение обучающихся передать нужную информацию, грамотно использовать языковые средства, а также ораторские приемы для контакта с аудиторией. Письменные работы позволяют оценить владение источниками, научным стилем изложения, для которого характерны: логичность, точность терминологии, обобщенность и отвлеченность.